DITTMER\_PTHLH\_TARGETS\_UP

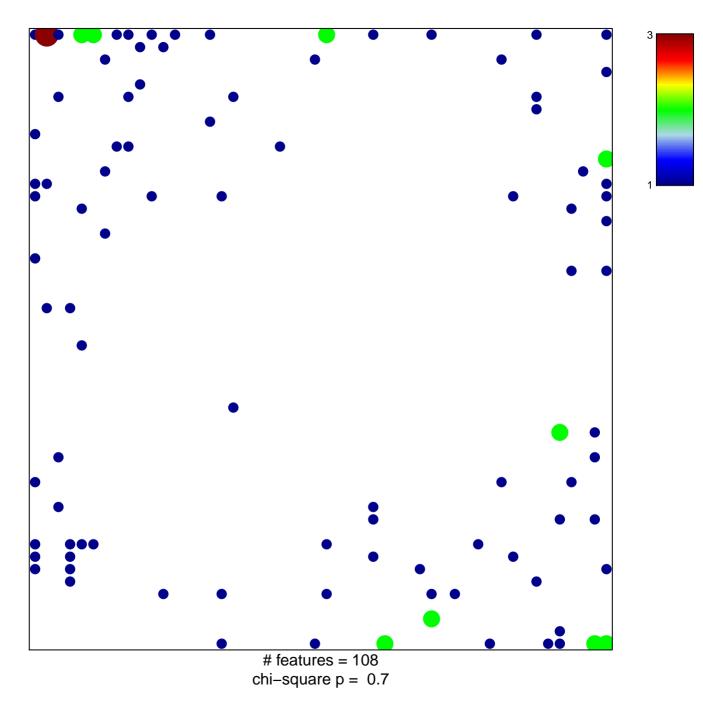

## DITTMER\_PTHLH\_TARGETS\_UP

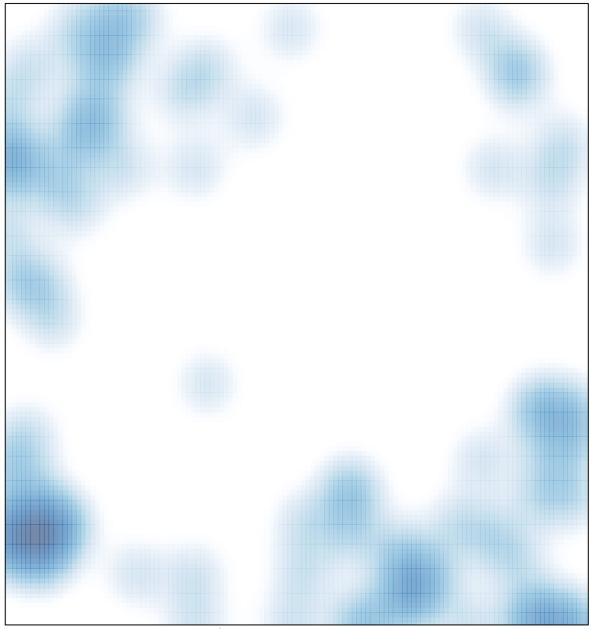

# features = 108 , max = 3